# How CSS works behind the scene

## 1. Overview

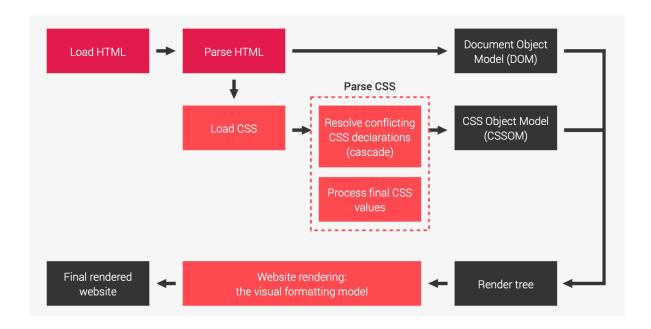

2. CSS Terminology (CSS rules)

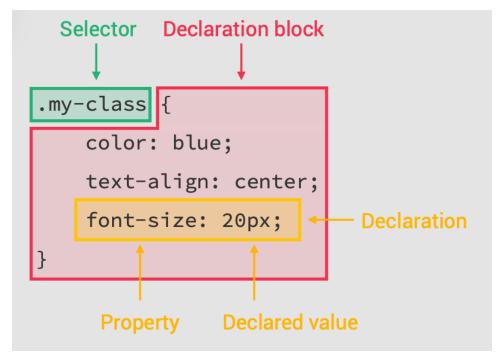

- 3. CSS Parsing: the Cascade (The 'C' in CSS)
  - a. Process of combining differenct stylesheets and resolving conflicts between different CSS rules and declarations, when more than one rule applices to a certain element.

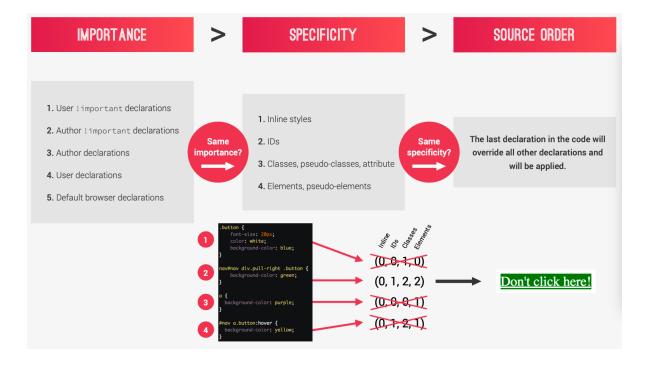

Summary

- CSS declarations marked with !important have the highest priority.
- But only use !important as a last resource. It's better to use correct specificities - more maintainable code!
- Inline styles will always have priority over styles in external stylesheets
- A selector that contains 1 ID is more specific than one with 1000 classes
- A selector that contains 1 class is more specific than one with 1000 elements
- The universal selector \* has no specificity value (0,0,0,0)
- Rely more on specificity than on the order of selectors
- But rely on order when using 3rd-party stylesheets always put your author stylesheet last
- 4. CSS Parsing: Value processing

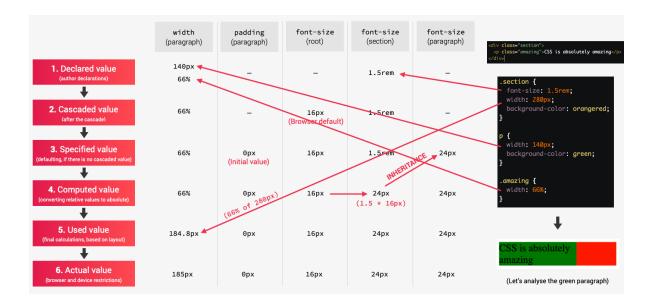

5. CSS Parsing: Value processing (unit conversion)

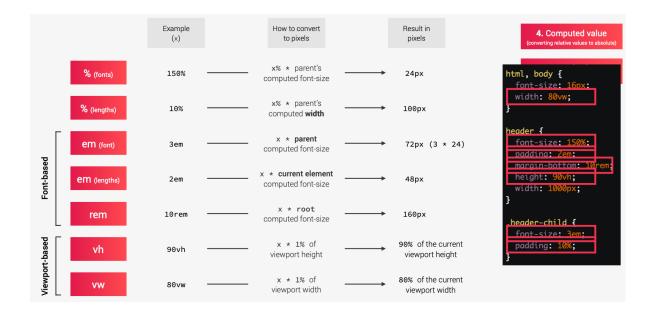

# Summary

- Each property has an initial value, used if nothing is declared (and if there is no inheritance — see next lecture)
- Browsers specify a root font-size for each page (usually 16px)
- Percentages and relative values are always converted to pixels
- Percentages are measured relative to their parent's font-size, if used to specify font-size
- Percentages are measured relative to their parent's width, if used to specify lengths
- em are measured relative to their parent font-size, if used to specify fontsize
- em are measured relative to the **current** font-size, if used to specify lengths
- rem are always measured relative to the document's root font-size
- vh and vw are simply percentage measurements of the viewport's height and width.

#### 6. CSS Parsing: Inheritance

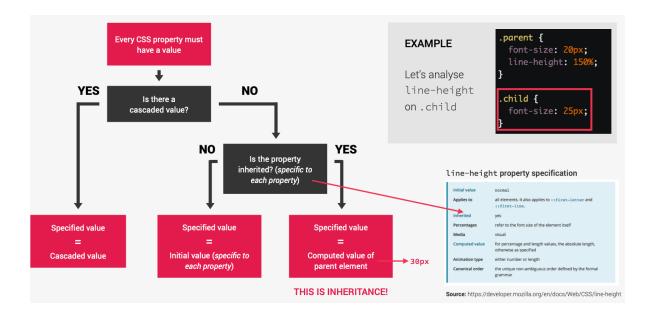

# Summary

- Inheritance passes the values for some specific properties from parents to children — more maintainable code
- Properties related to text are inherited: font-family, font-size, color, etc
- The <u>computed value</u> of a property is what gets inherited, **not** the declared value.
- Inheritance of a property only works if no one declares a value for that property
- The inherit keyword forces inheritance on a certain property
- The initial keyword resets a property to its initial value.

## 7. Website rendering

- Algorithm that calculates boxes and determines the layout of theses boxes, for each element in the render tree, in order to determine the final layout of the page
  - i. Dimensions of boxes: the box model
  - ii. Box type: inline, bloc, inline-block
  - iii. Positioning Scheme: floats and positioning
  - iv. Stacking contexts

- v. Other elements
- vi. Viewport size, dimensions of images, ...
- b. The box model

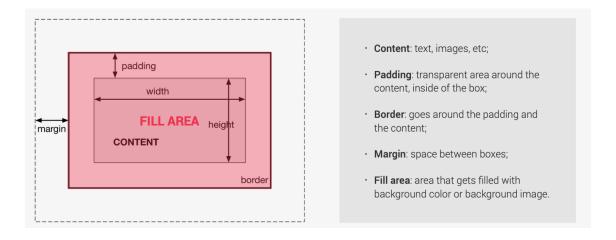

- 1. \* total width = right border + right padding + specified width + left padding + left border
  - \* total height = top border + top padding + specified height + bottom padding + bottom border

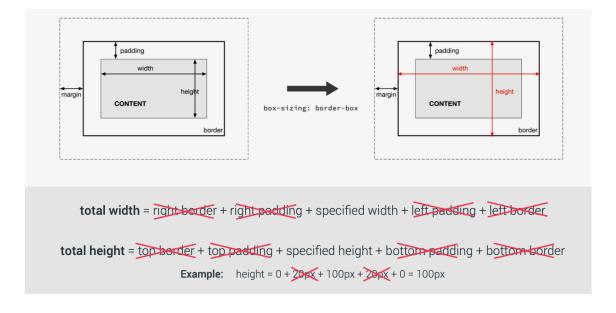

## c. The Box types

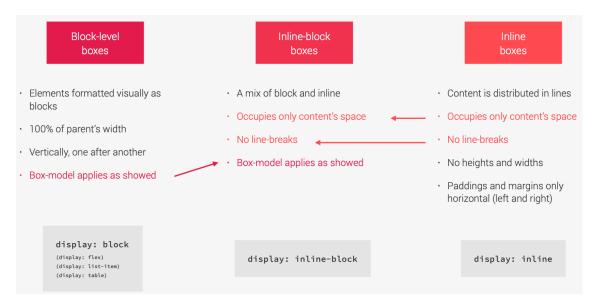

# d. Positioning schemes

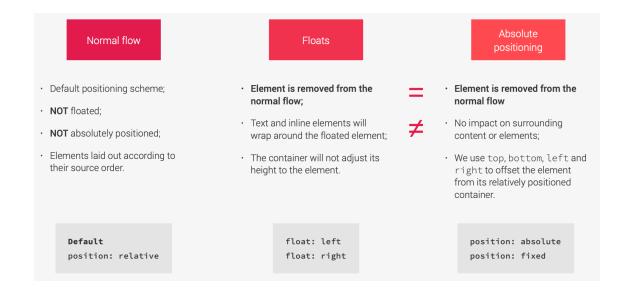

# e. Stacking contexts (z-indexes)

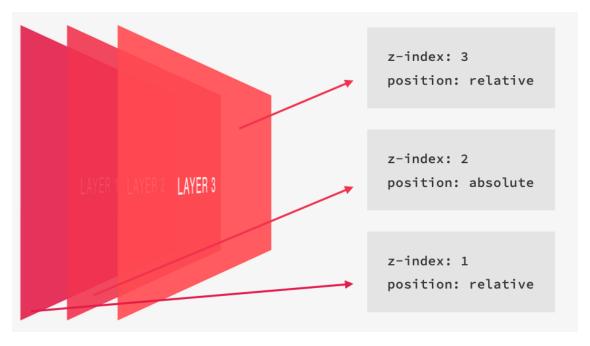

## 8. CSS Architecture, Components and BEM

- a. Think: about the layout of your webpage or web app before writing code
- b. Build: your layout in HTML and CSS with a consistent structure for naming classes
- c. Architect: create a logical architecture for your CSS with files and folders
- d. Think: Component-driven design
  - i. Modular building blocks that make up interfaces
  - ii. Held together by the layout of the page
  - iii. Re-usable across a project, and between different projects
  - iv. Independent, allowing us to use them anywhere on the page
  - Atomic Design
    - Atoms
    - Molecules
    - Orgnisms (component)
    - Templates
    - Pages

#### e. Build: BEM

- i. Block Element Modifier
- ii. Block : standalone component that is meaningful on its own
- iii. Element: part of a block that has no standalone meaning
- iv. Modifier: a different version of a block or an element
- .block { } / .block\_\_element{ } / .block\_\_element—modifier { }

#### f. Architect

i. The 7-1 Pattern

7 different folders for patial Sass files, and 1 main Sass file to import all other files into a compiled CSS stylesheet

## THE 7 FOLDERS

- · base/
- · components/
- layout/
- · pages/
- · themes/
- abstracts/
- vendors/